## <span id="page-0-1"></span>**Activităţi obişnuite efectuate la telefon**

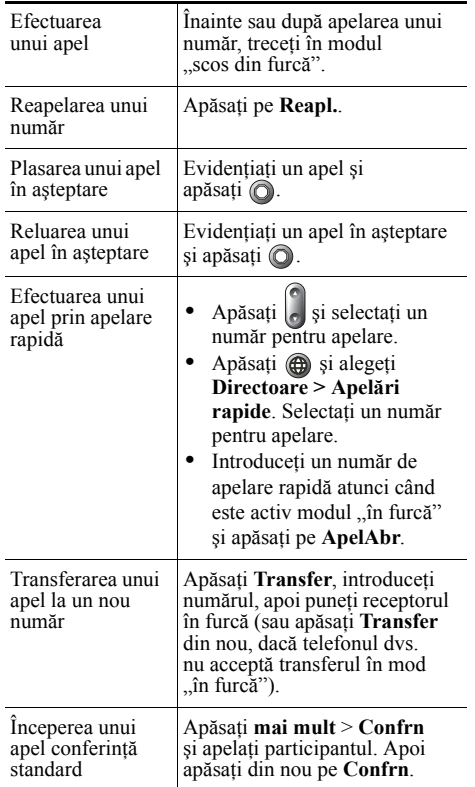

#### **CISCO SYSTEMS**

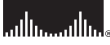

Cisco, Cisco IOS, Cisco Systems şi logotipul Cisco Systems sunt mărci înregistrate ale Cisco Systems, Inc. sau ale firmelor afiliate din Statele Unite şi din alte ţări. Toate celelalte mărci, nume sau mărci comerciale mentionate în acest document sau în situl web sunt proprietatea respectivilor deţinători. Utilizarea cuvântului partener nu implică o relaţie de parteneriat între Cisco şi orice altă companie. (0601R)

© 2006 Cisco Systems, Inc. Toate drepturile rezervate.

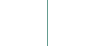

## **CISCO SYSTEMS** <u>adhmadha.</u>

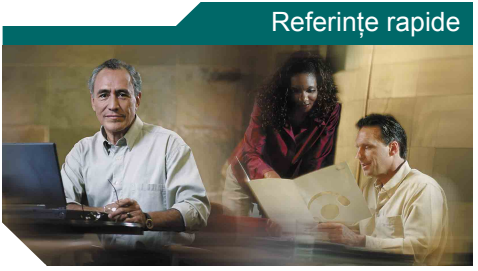

#### **Telefoanele IP Cisco Unified 7905G şi 7912G pentru Cisco Unified CallManager 5.0 (SCCP)**

Definiț[ii pentru chei soft](#page-0-0) [Pictogramele ecranului telefonului](#page-1-0) [Pictograme tip buton](#page-1-1)

Activităţi obiş[nuite efectuate la telefon](#page-0-1)

## <span id="page-0-0"></span>**Definiţii pentru chei soft**

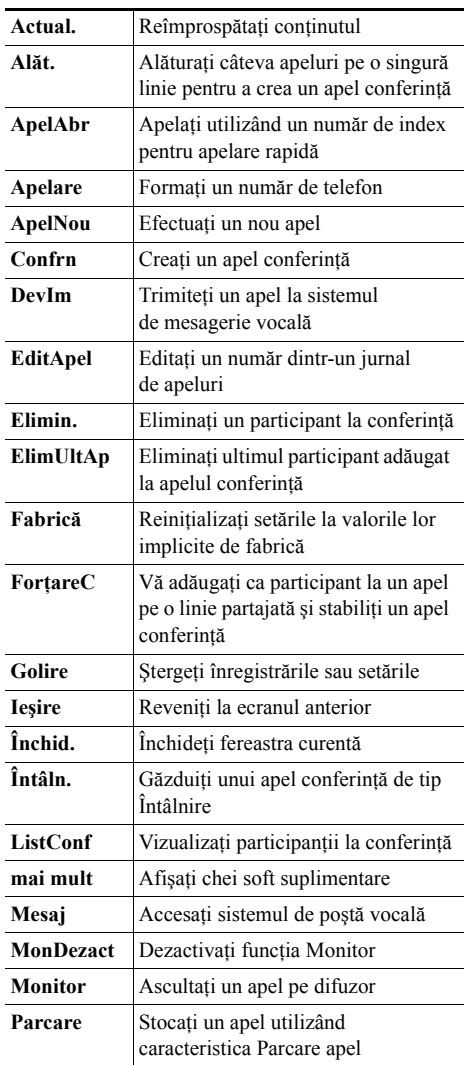

OL-9839-01

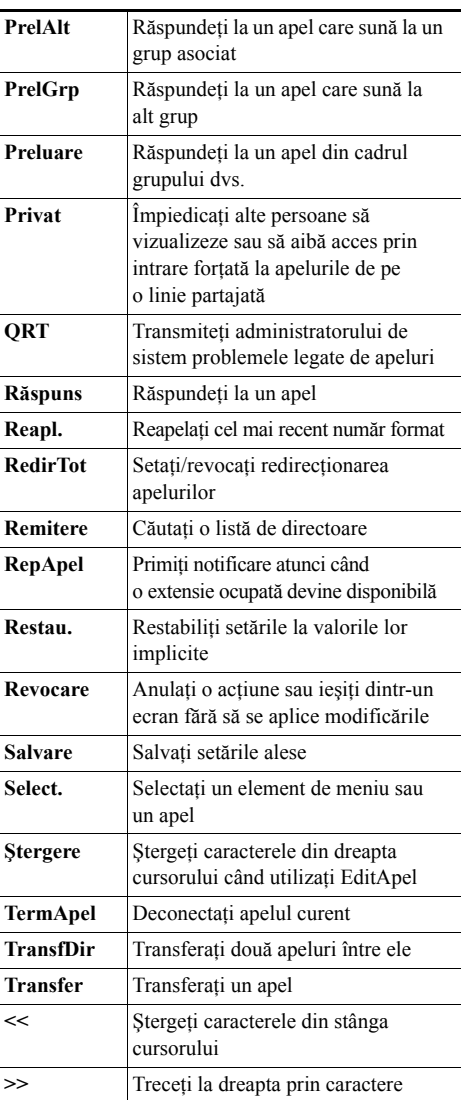

### <span id="page-1-0"></span>**Pictogramele ecranului telefonului**

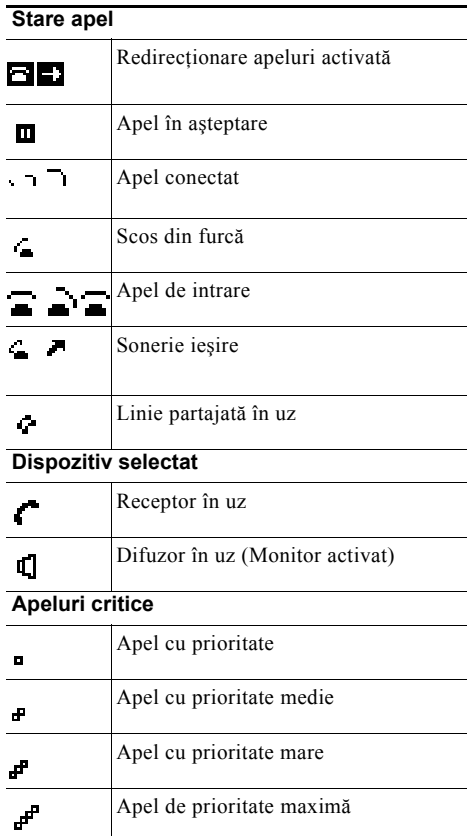

#### **Alte caracteristici**

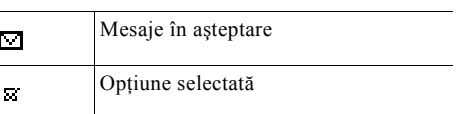

# <span id="page-1-1"></span>**Pictograme tip buton**

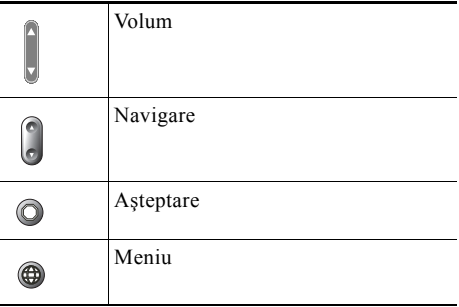